# seq2pathway.data Vignette

#### Bin Wang

November 3, 2022

## **Contents**

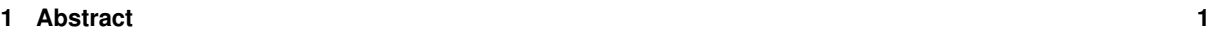

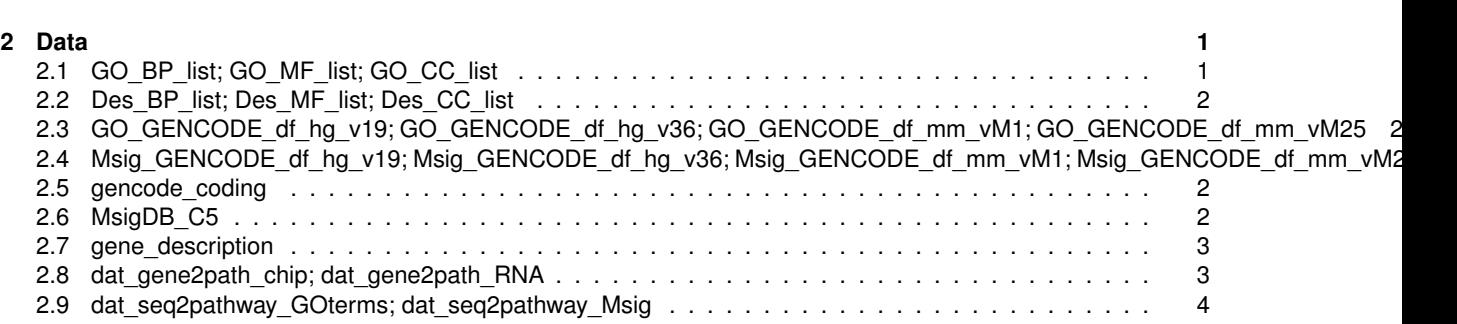

## <span id="page-0-0"></span>**1 Abstract**

Seq2pathway.data is supporting data for the seq2pathway package. The package includes pre-defined gene sets which are constructed from R package org. Hs.eg.db[\[1\]](#page-3-1) for GeneOntology and the Molecular Signatures Database (MsigDB)[\[2\]](#page-3-2) for other functional gene sets. The gene locus definitions in the package is built from the GENCODE project[\[3\]](#page-3-3), including GENCODE 36 (hg38), GENCODE 19 (hg19), GENCODE mmvM25 (mm10) and GENCODE mmvM1 (mm9) currently.

## <span id="page-0-1"></span>**2 Data**

We grouped all data to nine categories. The data 2.1 to 2.5 is aimed to internal funtion use only. The data 2.6 to 2.9 is demo data for the seq2pathway package.

## <span id="page-0-2"></span>**2.1 GO\_BP\_list; GO\_MF\_list; GO\_CC\_list**

These data contains all gene symbol lists extracted from an R object org.Hs.egGO2EG. Note that org.Hs.egGO2EG "provides mappings between entrez gene identifiers and the GO identifiers that they are directly associated with. This mapping and its reverse mapping do NOT associate the child terms from the GO ontology with the gene. Only the directly evidenced terms are represented here."[\[1\]](#page-3-1)

The list GO\_BP\_list includes 9407 GO biological process terms, and the names of list stand for the names of GO terms. The corresponding element of each list is the gene symbol of each term. Similarly, the list GO\_MF\_list includes 3529 GO molecular function terms, and the list GO\_CC\_list includes 1198 GO cell component terms.

Data in this category will mainly be invoked internally by the functions in the seq2pathway package.

#### <span id="page-1-0"></span>**2.2 Des\_BP\_list; Des\_MF\_list; Des\_CC\_list**

These three lists include the description information of each GO terms. The name of each list stands for the name of GO terms. The corresponding element of each list is the description of each term. The desctiption is extracted from R object GO.db[\[4\]](#page-3-4). The length of the list Des\_BP\_list is equal to the length of the list GO\_BP\_list. The similiar pattern applies to the other two lists.

<span id="page-1-1"></span>Data in this category will mainly be invoked internally by the functions in the seq2pathway package.

#### **2.3 GO\_GENCODE\_df\_hg\_v19; GO\_GENCODE\_df\_hg\_v36; GO\_GENCODE\_df\_mm\_vM1; GO\_GENCODE\_df\_mm\_vM25**

The gene set varies from different gene databese sources. The gene symbols of GO terms are from org.Hs.egGO2EG[\[1\]](#page-3-1), the gene set in our annoation package is from the GENCODE[\[3\]](#page-3-3) data sets, which attribute gene set by differenct organisms and assembly versions. These data frames record the common genes from different databases. For example, the GO\_GENCODE\_df\_hg\_v19 data frame records the common genes from org.Hs.egGO2EG and GENCODE human species 19 version. In summary, there are 17998 genes in GO\_GENCODE\_df\_hq\_v19, 20455 genes in GO\_GENCODE\_df\_hq\_v36, 14328 genes in GO\_GENCODE\_df\_mm\_vM1, and 22972 genes in GO\_GENCODE\_df\_mm\_vM25 respectively.

<span id="page-1-2"></span>Data in this category will mainly be invoked internally by the functions in the  $seq2pathway$  package.

#### **2.4 Msig\_GENCODE\_df\_hg\_v19; Msig\_GENCODE\_df\_hg\_v36; Msig\_GENCODE\_df\_mm\_vM1; Msig\_GENCODE\_df\_mm\_vM25**

These four data frames record the common genes from Molecular Signatures Database (MsigDB)[\[2\]](#page-3-2) and the GENCODE<sup>[\[3\]](#page-3-3)</sup> data sets. MsigDB is a collection of annotated gene sets. There are 22751 genes in Msig\_GENCODE\_df\_hg\_v19, 22721 genes in Msig\_GENCODE\_df\_hg\_v36, 15420 genes in Msig\_GENCODE\_df\_mm\_vM1, and 16762 genes in Msig\_GENCODE\_df\_mm\_vM25.

<span id="page-1-3"></span>Data in this category will mainly be invoked internally by the functions in the seq2pathway package.

#### **2.5 gencode\_coding**

gencode\_coding is an R vector which collects all protein coding gene symbols from GENCODE[\[3\]](#page-3-3) human version20. There are 19810 unique coding genes symbols in gencode coding object.

Data gencode\_coding will mainly be invoked internally by the functions in the seg2pathway package.

#### <span id="page-1-4"></span>**2.6 MsigDB\_C5**

MsigDB\_C5 is a gene-sets collection from MsigDB[\[2\]](#page-3-2) in GSA.genesets format, which could be open with R package GSA[\[5\]](#page-3-5). MsigDB\_C5 consists of genes annotated by the GO terms. As an R object, MsigDB\_C5 is a list of 3 elements. The first element includes multiple sub lists. Each sub list is a gene list for one gene set. The second element records the names of genesets, and the last element is the descriptions of genesets. Seq2pathway.data is a supporting data package for the  $seq2pathway$  package. MsigDB\_C5 is used as demo data for functions in the seq2pathway package. More details could be found in the vignette of seq2pathway package.

<sup>&</sup>gt; data(MsigDB\_C5,package="seq2pathway.data")

<sup>&</sup>gt; class(MsigDB\_C5)

```
[1] "GSA.genesets"
> names(MsigDB_C5)
[1] "genesets" "geneset.names" "geneset.descriptions"
```
#### <span id="page-2-0"></span>**2.7 gene\_description**

gene\_description is a data frame with two columns. The data give the gene descrption based on the biomaRt[\[6\]](#page-3-6) package. gene\_description is a demo data for the seq2pathway package. More details could be found at the Vignette (**5.1.4 Add description for genes**) of the seq2pathway package.

> data(gene\_description,package="seq2pathway.data")

> head(gene description)

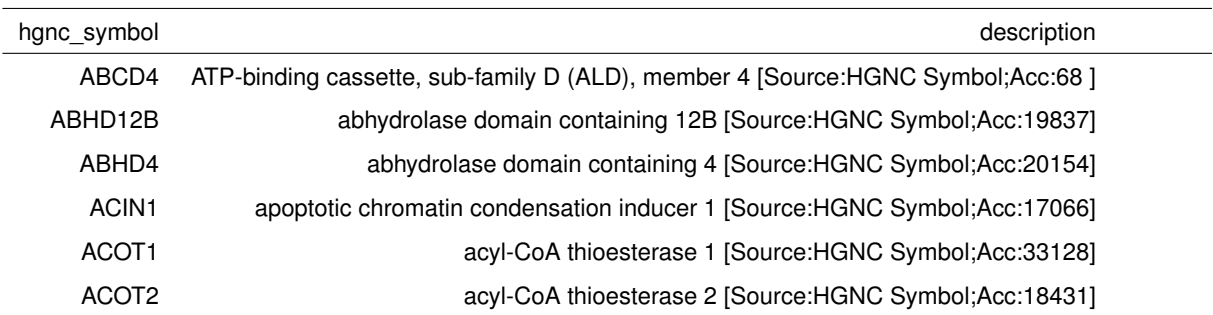

#### <span id="page-2-1"></span>**2.8 dat\_gene2path\_chip; dat\_gene2path\_RNA**

dat\_gene2path\_chip and dat\_gene2path\_RNA are demo data for functions in the seq2pathway package. Each of them is an R list object with 2 elements. The first element gene2pathway\_result.2 is a list of gene2pathway test result, and the second element gene2pathway\_result.FET is a list of Fisher's exact test result. More details and usage could be found at Examples section in the vignette of seq2pathway package.

Small code for checking the data dat\_gene2path\_chip is provided below:

```
> data(dat_gene2path_chip,package="seq2pathway.data")
> names(dat_gene2path_chip)
[1] "gene2pathway_result.2" "gene2pathway_result.FET"
> class(dat_gene2path_chip$gene2pathway_result.2)
[1] "list"
> names(dat_gene2path_chip$gene2pathway_result.2)
[1] "GO_BP" "GO_CC" "GO_MF"
> head(dat_gene2path_chip$gene2pathway_result.2$GO_BP)
```
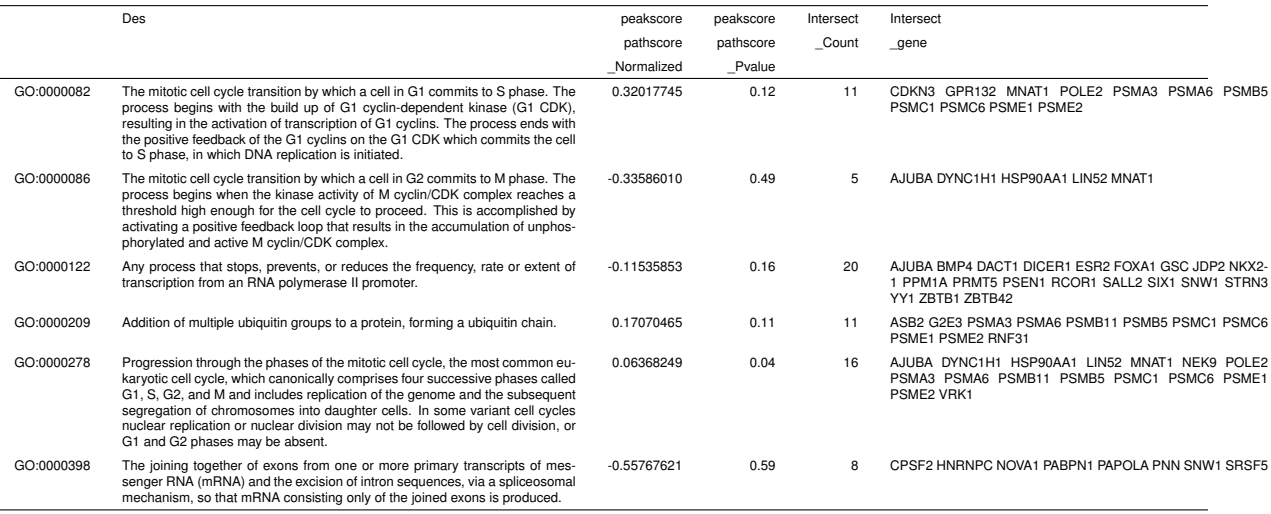

#### <span id="page-3-0"></span>**2.9 dat\_seq2pathway\_GOterms; dat\_seq2pathway\_Msig**

dat\_seq2pathway\_GOterms and dat\_seq2pathway\_Msig are demo data for functions in the seq2pathway package. Each of them is an R list object with 3 elements. The first element seq2gene\_result is a list with annotaton tables. The seconde element gene2pathway\_result.FAIME is a list of gene2pathway FAIME[\[7\]](#page-4-0) test result. And the third element gene2pathway\_result.FET is a list of Fisher's exact test results. More details and usage could be found in the Examples section in the vignette of the seq2pathway package.

```
> data(dat_seq2pathway_Msig,package="seq2pathway.data")
> names(dat_seq2pathway_Msig)
[1] "seq2gene_result" "gene2pathway_result.FAIME" "gene2pathway_result.FET"
> class(dat_seq2pathway_Msig$seq2gene_result)
[1] "list"
> names(dat_seq2pathway_Msig$seq2gene_result)
[1] "seq2gene_FullResult" "seq2gene_CodingGeneOnlyResult"
> class(dat_seq2pathway_Msig$gene2pathway_result.FAIME)
[1] "data.frame"
> class(dat seq2pathway Msig$gene2pathway result.FET)
[1] "data.frame"
```
## **References**

- <span id="page-3-1"></span>[1] Carlson M., *org.Hs.eg.db: Genome wide annotation for Human.*, R package version 3.0.0.
- <span id="page-3-2"></span>[2] Subramanian, Tamayo, et al. , *Gene set enrichment analysis: A knowledge-based approach for interpreting genome-wide expression profiles*, PNAS **102** (2005), 1545–1550.
- <span id="page-3-3"></span>[3] Harrow J, et al., *GENCODE: The reference human genome annotation for The ENCODE Project*, Genome Res. **9** (2012), 1760–1774.
- <span id="page-3-4"></span>[4] Carlson M., *GO.db: A set of annotation maps describing the entire Gene Ontology.*, R package version 3.0.0.
- <span id="page-3-5"></span>[5] Efron, B. and Tibshirani, *R. On testing the significance of sets of genes.*, Stanford tech report rep 2006.
- <span id="page-3-6"></span>[6] Durinck S, Spellman P, Birney E and Huber W, *Mapping identifiers for the integration of genomic datasets with the R/Bioconductor package biomaRt*, Nature Protocols **4** (2009), 1184–1192.

<span id="page-4-0"></span>[7] X. Yang, K. Regan, Y. Huang, Q. Zhang, J. Li, T. Y. Seiwert, et al., *Single sample expression-anchored mechanisms predict survival in head and neck cancer*, PLoS Comput Biol **8** (2012), e1002350.